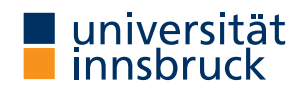

WS 2018/2019

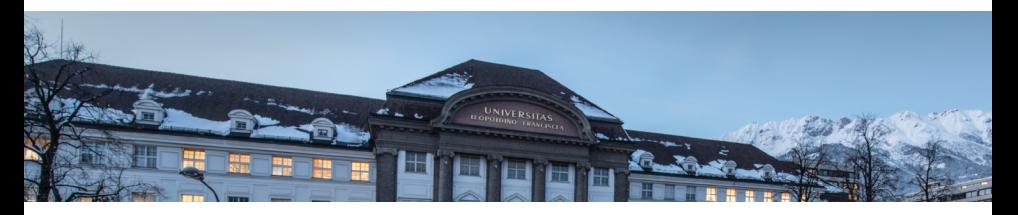

# [Functional Programming](http://cl-informatik.uibk.ac.at/teaching/ws18/fp/)

Lecture 2

Cezary Kaliszyk Jonas Schöpf [Christian Sternagel](http://cl-informatik.uibk.ac.at/~griff) Vincent van Oostrom

[Department of Computer Science](http://informatik.uibk.ac.at/)

#### **Topics**

abstract data types, algebraic data types, binary search trees, combinator parsing, efficiency, encoding data types as lambda-terms, evaluation strategies, formal verification, first steps, guarded recursion, Haskell introduction, **higher-order functions**, historical overview, induction, infinite data structures, input and output, lambda-calculus, lazy evaluation, list comprehensions, lists, modules, pattern matching, polymorphism, property-based testing, reasoning about functional programs, recursive functions, sets, strings, tail recursion, trees, tupling, type checking, type inference, types, types and type classes, unification, user-defined types

#### **Topics**

abstract data types, algebraic data types, binary search trees, combinator parsing, efficiency, encoding data types as lambda-terms, evaluation strategies, formal verification, first steps, guarded recursion, Haskell introduction, higher-order functions, historical overview, induction, infinite data structures, input and output, lambda-calculus, lazy evaluation, list comprehensions, lists, modules, pattern matching, polymorphism, property-based testing, reasoning about functional programs, recursive functions, sets, strings, tail recursion, trees, tupling, type checking, type inference, types, types and type classes, unification, user-defined types

# **Overview**

- [Types and Type Classes](#page-5-0)
- [Lists](#page-48-0)
- [Patterns, Guards, and More](#page-58-0)
- [Higher-Order Functions](#page-73-0)

# Types and Type Classes

<span id="page-5-0"></span>
$$
\tau ::= \alpha \mid \tau \rightarrow \tau \mid C \tau \ldots \tau
$$

• types  $\tau$  are built according to grammar

$$
\tau ::= \alpha \mid \tau \rightarrow \tau \mid C \tau \ldots \tau
$$

• with type variables  $\alpha$  – a, b, ...

$$
\tau ::= \alpha \mid \tau \rightarrow \tau \mid C \tau \ldots \tau
$$

- with type variables  $\alpha$  a, b, ...
- type constructors  $C \text{Bool}$ , Int,  $[]$ ,  $(,)$ , ...

• types  $\tau$  are built according to grammar

$$
\tau ::= \alpha \mid \tau \rightarrow \tau \mid C \tau \ldots \tau
$$

List Pair

- with type variables  $\alpha$  a, b, ...
- type constructors  $C$  Bool, Int,  $[]$ ,  $($ ,  $)$ , ...

$$
\tau ::= \alpha \mid \tau \rightarrow \tau \mid C \tau \ldots \tau
$$

- with type variables  $\alpha$  a, b, ...
- type constructors  $C \text{Bool}$ , Int,  $[]$ ,  $($ ,  $), \ldots$
- function type constructor -> (special case of previous item)

$$
\tau ::= \alpha \mid \tau \rightarrow \tau \mid C \tau \ldots \tau
$$

- with type variables  $\alpha$  a, b, ...
- type constructors  $C$  Bool, Int, [],  $(,)$ , ...
- function type constructor  $\rightarrow$  (special case of previous item)
- -> associates to the right:  $\tau \rightarrow (\tau \rightarrow \tau) = \tau \rightarrow \tau \rightarrow \tau$

$$
\tau ::= \alpha \mid \tau \rightarrow \tau \mid C \tau \ldots \tau
$$

- with type variables  $\alpha$  a, b, ...
- type constructors  $C$  Bool, Int, [],  $(,)$ , ...
- function type constructor  $\rightarrow$  (special case of previous item)
- -> associates to the right:  $\tau \rightarrow (\tau \rightarrow \tau) = \tau \rightarrow \tau \rightarrow \tau$
- as approximation types may be thought of as collections of values their inhabitants can reduce to, e.g.,  $Bool = \{True, False\}$ , reflects the intuition that every expression of type Bool reduces either to True or False (or diverges) during runtime

$$
\tau ::= \alpha \mid \tau \rightarrow \tau \mid C \tau \ldots \tau
$$

- with type variables  $\alpha$  a, b, ...
- type constructors  $C$  Bool, Int, [],  $(,)$ , ...
- function type constructor  $\rightarrow$  (special case of previous item)
- -> associates to the right:  $\tau \rightarrow (\tau \rightarrow \tau) = \tau \rightarrow \tau \rightarrow \tau$
- as approximation types may be thought of as collections of values their inhabitants can reduce to, e.g.,  $Bool = \{True, False\}$ , reflects the intuition that every expression of type Bool reduces either to True or False (or diverges) during runtime
- $\bullet\,$  type signature/constraint  $e:\tau$  means " $e$  is of type  $\tau$ "

• Bool – logical values (True, False)

- Bool logical values (True, False)
- Char single characters  $('a', ' \n', ...)$

- Bool logical values (True, False)
- Char single characters  $('a', 'n', ...)$
- String sequences of characters ("abc", "1+2=3")

- Bool logical values (True, False)
- Char single characters  $(\alpha, \alpha', \alpha')$
- String sequences of characters ("abc", "1+2=3")

syntactic sugar for list of characters, e.g., ['a','b','c']

- Bool logical values (True, False)
- Char single characters  $('a', 'n', ...)$
- String sequences of characters ("abc", "1+2=3")
- Int fixed-precision integers with at least 29 bits  $(-100, 0, 999)$

- Bool logical values (True, False)
- Char single characters  $('a', 'n', ...)$
- String sequences of characters ("abc", "1+2=3")
- Int fixed-precision integers with at least 29 bits  $(-100, 0, 999)$
- Integer arbitrary-precision integers

- Bool logical values (True, False)
- Char single characters  $('a', 'n', ...)$
- String sequences of characters ("abc", "1+2=3")
- Int fixed-precision integers with at least 29 bits (-100, 0, 999)
- Integer arbitrary-precision integers
- Float single-precision floating-point numbers (-12.34, 3.14159)

- Bool logical values (True, False)
- Char single characters  $('a', 'n', ...)$
- String sequences of characters ("abc", "1+2=3")
- Int fixed-precision integers with at least 29 bits (-100, 0, 999)
- Integer arbitrary-precision integers
- Float single-precision floating-point numbers (-12.34, 3.14159)
- Double double-precision floating-point numbers

- Bool logical values (True, False)
- Char single characters  $('a', 'n', ...)$
- String sequences of characters ("abc", "1+2=3")
- Int fixed-precision integers with at least 29 bits (-100, 0, 999)
- Integer arbitrary-precision integers
- Float single-precision floating-point numbers (-12.34, 3.14159)
- Double double-precision floating-point numbers

#### Note – Show Types in GHCi

- Prelude> :set +t
- commands may be put inside  $\gamma$ .ghci (read on GHCi startup)

# List Types

- type of lists with elements of type  $\tau$ : [ $\tau$ ]
- all elements are of same type
- no restriction on length of list

# List Types

- type of lists with elements of type  $\tau$ : [ $\tau$ ]
- all elements are of same type
- no restriction on length of list

# Tuple Types

- type of tuples with elements of types  $\tau_1, \ldots, \tau_n: (\tau_1, \ldots, \tau_n)$
- length: 2 (pair), 3 (triple), 4 (quadruple), ...,  $n$  (n-tuple), ...
- elements may be of different types
- fixed number of elements

# List Types

- type of lists with elements of type  $\tau$ : [ $\tau$ ]
- all elements are of same type
- no restriction on length of list

# Tuple Types

- type of tuples with elements of types  $\tau_1, \ldots, \tau_n: (\tau_1, \ldots, \tau_n)$
- length: 2 (pair), 3 (triple), 4 (quadruple), ...,  $n$  (n-tuple), ...
- elements may be of different types
- fixed number of elements

# **Examples**

```
['a','b','c','d'] :: [Char]
["One","Two","Three"] :: [String]
[['a', 'b'],['c', 'd', 'e']] :: [[Char]](False,True) :: (Bool,Bool)
("Yes",True,'a') :: (String,Bool,Char)
```
# Function Types

- type of functions from values of type  $\tau_1$  to values of type  $\tau_2$ :  $\tau_1$  ->  $\tau_2$
- every function takes single argument and returns single result
- simulating multiple arguments: use tuples

# Function Types

- type of functions from values of type  $\tau_1$  to values of type  $\tau_2$ :  $\tau_1$  ->  $\tau_2$
- every function takes single argument and returns single result
- simulating multiple arguments: use tuples

# Function Types

- type of functions from values of type  $\tau_1$  to values of type  $\tau_2$ :  $\tau_1$  ->  $\tau_2$
- every function takes single argument and returns single result
- simulating multiple arguments: use tuples

# **Examples**

```
not :: Bool -> Bool
not True = False
not False = True
add :: (Int, Int) \rightarrow Int
add (x, y) = x + y
```
- transform function taking tuple as input into function returning another function as output
- in presence of partial application, curried functions are more versatile than uncurried functions

- transform function taking tuple as input into function returning another function as output
- in presence of partial application, curried functions are more versatile than uncurried functions

- transform function taking tuple as input into function returning another function as output
- in presence of partial application, curried functions are more versatile than uncurried functions

# Example

```
add' :: Int \rightarrow (Int \rightarrow Int)
add' x y = x + y-- partial application: successor function
suc = add' 1
```
- transform function taking tuple as input into function returning another function as output
- in presence of partial application, curried functions are more versatile than uncurried functions

# Example

```
add' :: Int \rightarrow (Int \rightarrow Int)
add' x y = x + y-- partial application: successor function
suc = add' 1
```
#### Anonymous Functions – "Lambda-Abstractions"

•  $\sqrt{x}$  -> e is function taking x and returning e

- transform function taking tuple as input into function returning another function as output
- in presence of partial application, curried functions are more versatile than uncurried functions

# Example

```
add' :: Int \rightarrow (Int \rightarrow Int)
add' x y = x + y-- partial application: successor function
suc = add' 1
```
# Anonymous Functions – "Lambda-Abstractions"

•  $\sqrt{x}$  -> e is function taking x and returning e

# Example

add' = 
$$
\xrightarrow{}
$$
  $\yrightarrow$   $x + y$ 

### Basic Functions

• Bool: "conjunction" &&, "disjunction" ||, negation not, equality ==, and otherwise as alias for True

# Basic Functions

- Bool: "conjunction" &&, "disjunction" ||, negation not, equality ==, and otherwise as alias for True
- (a, b): choose first fst, choose second snd
### Basic Functions

- Bool: "conjunction" &&, "disjunction" ||, negation not, equality ==, and otherwise as alias for True
- (a, b): choose first fst, choose second snd

# **Examples**

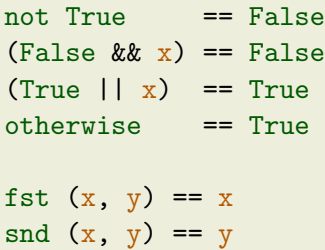

- support standard set of operations
- use same name, independent of actual type

- support standard set of operations
- use same name, independent of actual type

Realization – Class Constrains

- syntax:  $e$  ::  $C$  a =>  $\tau$
- meaning: "for every type a of class C, the type of e is  $\tau$ " (where  $\tau$  does contain a)

- support standard set of operations
- use same name, independent of actual type

### Realization – Class Constrains

- syntax:  $e$  ::  $C$  a =>  $\tau$
- meaning: "for every type a of class C, the type of e is  $\tau$ " (where  $\tau$  does contain a)

# Example – Addition

- (+) :: Num  $a \Rightarrow a \Rightarrow a \Rightarrow a$
- "for every type a of class Num, addition has type  $a \rightarrow a \rightarrow a$ "
- since, e.g., Int is of class Num, we obtain that addition is of type Int -> Int -> Int, when used on Ints

- support standard set of operations
- use same name, independent of actual type

Realization – Class Constrains

- syntax:  $e$  ::  $C$  a =>  $\tau$
- meaning: "for every type a of class C, the type of e is  $\tau$ " (where  $\tau$  does contain a)

Example – Addition

- $\bullet$  (+): Num a => a -> a -> a
- "for every type a of class Num, addition has type  $a \rightarrow a \rightarrow a$ "

(op) turns infix op into prefix

• since, e.g., Int is of class Num, we obtain that addition is of type Int -> Int -> Int, when used on Ints

# The Eq Class – Equality

• specification, one of:

 $(==)$  :: Eq a => a -> a -> Bool

 $($ /= $)$  :: Eq a => a -> a -> Bool

# The Eq Class – Equality

• specification, one of:

 $(==)$  :: Eq a => a -> a -> Bool

 $(\neq)$  :: Eq a => a -> a -> Bool

The Ord Class – Orders

- prerequisite: Eq
- specification, one of: compare :: Ord  $a \Rightarrow a \Rightarrow a \Rightarrow$  Ordering  $(\leq)$  :: Ord a => a -> a -> Bool
- where  $Ordering = \{LT, EQ, GT\}$
- additional functions:  $(\langle \rangle, (\rangle =), (\rangle)$ , min, max

# The Eq Class – Equality

• specification, one of:

 $(==)$  :: Eq a => a -> a -> Bool

 $(\neq)$  :: Eq a => a -> a -> Bool

The Ord Class – Orders

- prerequisite: Eq
- specification, one of: compare :: Ord  $a \Rightarrow a \Rightarrow a \Rightarrow$  Ordering  $(\leq)$  :: Ord a => a -> a -> Bool
- where  $Ordering = \{LT, EQ, GT\}$
- additional functions:  $(\langle \rangle, (\rangle =), (\rangle)$ , min, max

```
The Read Class – "from string"
```

```
• useful functions:
```

```
read :: Read a => String \rightarrow a
```
The Show Class – "to string"

- specification, one of: show :: Show  $a \Rightarrow a \Rightarrow$  String showsPrec:: Show a => Int -> a -> String -> String
- additional functions: showList

The Show Class – "to string"

- specification, one of: show :: Show  $a \Rightarrow a \Rightarrow$  String showsPrec:: Show  $a \Rightarrow Int \Rightarrow a \Rightarrow String \Rightarrow String$
- additional functions: showList

The Num Class – Numeric Types

- prerequisites: Eq and Show
- specification, all of:

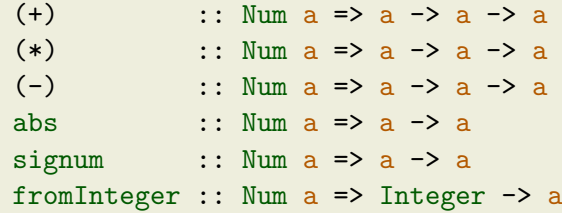

• additional functions: negate

The Show Class – "to string"

- specification, one of: show  $\therefore$ : Show a => a -> String showsPrec:: Show  $a \Rightarrow Int \Rightarrow a \Rightarrow String \Rightarrow String$
- additional functions: showList

The Num Class – Numeric Types

- prerequisites: Eq and Show
- specification, all of:

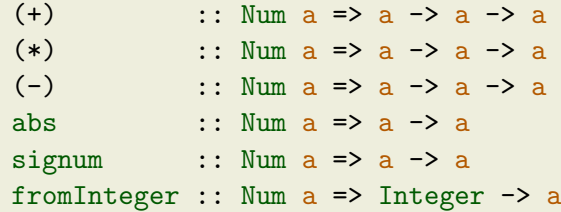

• additional functions: negate

visit: <http://haskell.org>  $\rightarrow$  Documentation  $\rightarrow$  Language Report: Haskell 2010

# Lists

# Constructing Lists

- [a]  $:= [ ] \, | \, a : [a]$
- for given list, exactly two cases: either empty [], or contains at least one element x and a remaining list  $xs(x : xs)$
- $[x_1, x_2, ..., x_n]$  abbreviates  $x_1 : (x_2 : (... : (x_n : [] )...))$
- (:) is right-associative, hence  $x_1$  :  $(x_2 : xs) = x_1 : x_2 : xs$

## Constructing Lists

- [a]  $:= [ ] \, | \, a : [a]$
- for given list, exactly two cases: either empty [], or contains at least one element x and a remaining list  $xs(x : xs)$
- $[x_1, x_2, ..., x_n]$  abbreviates  $x_1 : (x_2 : (... : (x_n : [] )...))$
- (:) is right-associative, hence  $x_1$  :  $(x_2 : xs) = x_1 : x_2 : xs$

# **Examples**

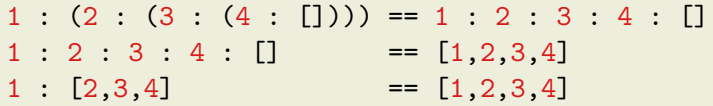

- head :: [a] -> a extract first element (fail on empty list)
- tail :: [a] -> [a] drop first element (fail on empty list)

- head :: [a] -> a extract first element (fail on empty list)
- tail :: [a] -> [a] drop first element (fail on empty list)

# A Polymorphic List Function

• polymorphic means "having many forms"

```
• definition
```

```
myReplicate n x =
```

```
if n \leq 0 then \lceil \rceil
```

```
else x : myReplicate (n - 1) x
```
- myReplicate has type (Ord t, Num t) => t -> a -> [a]
- can construct lists with elements of arbitrary type a, where length is given by some ordered numeric type  $t$

- head :: [a] -> a extract first element (fail on empty list)
- tail :: [a] -> [a] drop first element (fail on empty list)

# A Polymorphic List Function

• polymorphic means "having many forms"

```
• definition
```

```
myReplicate n x =
```

```
if n \leq 0 then \lceil \rceil
```

```
else x : myReplicate (n - 1) x
```
- myReplicate has type (Ord t, Num t) => t -> a -> [a]
- can construct lists with elements of arbitrary type a, where length is given by some ordered numeric type  $t$

- head :: [a] -> a extract first element (fail on empty list)
- tail :: [a] -> [a] drop first element (fail on empty list)

# A Polymorphic List Function

• polymorphic means "having many forms"

```
• definition
```

```
myReplicate n x =
```

```
if n \leq 0 then \Box
```

```
else x : myReplicate (n - 1) x
```
- myReplicate has type (Ord t, Num t) => t -> a -> [a]
- can construct lists with elements of arbitrary type a, where length is given by some ordered numeric type  $t$

## Exercise

use equational reasoning to evaluate myReplicate 2 'c'

#### Testing for Emptiness

• null :: [a] -> Bool – True iff argument is empty list

#### Testing for Emptiness

• null :: [a] -> Bool – True iff argument is empty list

Functions on Integer Lists

```
range m n =
  if m > n then \Boxelse m : range (m + 1) n
mySum xs =
  if null xs then 0
  else head xs + mySum (tail xs)
prod xs =
  if null xs then 1
  else head xs * prod (tail xs)
```
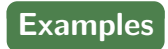

range  $1 \ 3 = [1, 2, 3]$ range  $3 \ 2 = []$ mySum  $[1,2,3] = 1 + 2 + 3 + 0$  $mySum$   $[] = 0$ prod  $[1,2,3] = 1 * 2 * 3 * 1$ prod  $[$   $] = 1$ 

mySum (range 1 n)  $=$   $\sum_{i=1}^{n} i$  $i=1$ 

CK,JS,CS,VvO [\(DCS](http://informatik.uibk.ac.at/) @ [UIBK\)](http://www.uibk.ac.at/) lecture 2 lecture 2 18/29

# Patterns, Guards, and More

• used to match specific cases

- used to match specific cases
- defined by
	- $\langle pat \rangle$  := \_ wildcard **Ex variable pattern**  $\vert x \otimes \langle pat \rangle$  "as" pattern  $[\langle pat \rangle, \ldots, \langle pat \rangle]$  list pattern  $(\langle pat \rangle, \ldots, \langle pat \rangle)$  tuple pattern  $C \langle pat \rangle$  ...  $\langle pat \rangle$  constructor pattern

- used to match specific cases
- defined by

| $\langle pat \rangle$ | ::=                                                        | -                     | wildcard |
|-----------------------|------------------------------------------------------------|-----------------------|----------|
|                       | x                                                          | variable              |          |
|                       | x                                                          | $\langle pat \rangle$ | "as" pat |
|                       | $\lceil \langle pat \rangle$ , ..., $\langle pat \rangle$  | list patt             |          |
|                       | $\langle \langle pat \rangle$ , ..., $\langle pat \rangle$ | tuple pa              |          |
|                       | $\langle$ (pat) ..., $\langle pat \rangle$                 | construct             |          |

variable pattern "as" pattern list pattern tuple pattern constructor pattern

•  $\Box$  matches everything and ignores the result

- used to match specific cases
- defined by

$$
\langle pat \rangle \ ::= \ \_\_\_\_ \text{variable} \ \ \_\_\_\_\_\_\_ \text{right} \ \ \text{variable} \ \ \_\_\_\_\_\_ \text{right}
$$
\n
$$
\begin{array}{c}\n\downarrow \ x \ @\langle pat \rangle \ \quad \text{``as'' path} \\
\downarrow \ x \ @\langle pat \rangle \ \quad \text{``as'' path} \\
\downarrow \ (\langle pat \rangle \, \ldots \, \langle pat \rangle) \ \ \text{list path} \\
\downarrow \ C \ (pat) \ \ldots \ (bat) \ \quad \text{construct} \ \end{array}
$$

variable pattern "as" pattern list pattern tuple pattern constructor pattern

- $\Box$  matches everything and ignores the result
- x matches everything and binds the result to  $x$

- used to match specific cases
- defined by

| $\langle pat \rangle$ | :=                                                         | widcard               |              |
|-----------------------|------------------------------------------------------------|-----------------------|--------------|
|                       | x                                                          | variable pattern      |              |
|                       | x                                                          | $\langle pat \rangle$ | "as" pattern |
|                       | $\lceil \langle pat \rangle$ , ..., $\langle pat \rangle$  | list pattern          |              |
|                       | $\langle \langle pat \rangle$ , ..., $\langle pat \rangle$ | tuple pattern         |              |
|                       | $\langle \langle pat \rangle$ , ..., $\langle pat \rangle$ | constructor pattern   |              |

- $\Box$  matches everything and ignores the result
- x matches everything and binds the result to  $x$
- $x \otimes \langle pat \rangle$  matches the same as  $\langle pat \rangle$  and binds result to x

- used to match specific cases
- defined by

 $\langle pat \rangle$  ::= \_ wildcard **EXECUTE:** Variable pattern  $\mathbf{x} \otimes \langle \mathbf{pat} \rangle$  "as" pattern  $[\langle pat \rangle, \ldots, \langle pat \rangle]$  list pattern  $(\langle pat \rangle, \ldots, \langle pat \rangle)$  tuple pattern  $C \langle pat \rangle$  ...  $\langle pat \rangle$  constructor pattern

- $\blacksquare$  matches everything and ignores the result
- x matches everything and binds the result to  $x$
- $\mathbf{x} \circ \langle \mathbf{p} \rangle$  matches the same as  $\langle \mathbf{p} \rangle$  and binds result to x
- constructor patterns match the described application of a data constructor (example constructors are (:) and [] for lists, True and False for Boolean values, . . . )

- used to match specific cases
- defined by

 $\langle pat \rangle$  ::= \_ wildcard **EX** variable pattern  $\mathbf{x} \otimes \langle \mathbf{pat} \rangle$  "as" pattern  $[\langle pat \rangle, \ldots, \langle pat \rangle]$  list pattern  $(\langle pat \rangle, \ldots, \langle pat \rangle)$  tuple pattern  $C \langle pat \rangle$  ...  $\langle pat \rangle$  constructor pattern

- $\blacksquare$  matches everything and ignores the result
- x matches everything and binds the result to  $x$
- $\mathbf{x} \circ \langle \mathbf{p} \rangle$  matches the same as  $\langle \mathbf{p} \rangle$  and binds result to x
- constructor patterns match the described application of a data constructor (example constructors are (:) and [] for lists, True and False for Boolean values, . . . )
- patterns may be used in arguments of function definitions and together with the case construct

case *e* of 
$$
\langle pat_1 \rangle \rightarrow e_1
$$
  
\n:  
\n $\langle pat_n \rangle \rightarrow e_n$ 

- checks  $\langle pat_1 \rangle$  to  $\langle pat_n \rangle$  top to bottom
- $\bullet$  if  $\langle pat_i\rangle$  is first match,  $e_i$  is evaluated

case *e* of 
$$
\langle pat_1 \rangle \rightarrow e_1
$$
  
\n:  
\n $\langle pat_n \rangle \rightarrow e_n$ 

- checks  $\langle pat_1 \rangle$  to  $\langle pat_n \rangle$  top to bottom
- $\bullet$  if  $\langle pat_i\rangle$  is first match,  $e_i$  is evaluated

### Example – Pattern Matching

mySum [] = ... -- constructor pattern fst (x, \_) = x -- patterns: tuple, variable, wildcard case xs of [x] -> ... -- patterns: list, variable \_ -> ... -- wildcard

• a pattern may be followed by a guard  $b$ 

- a pattern may be followed by a guard  $b$
- syntax:  $\langle pat \rangle$  | b

- a pattern may be followed by a guard  $b$
- syntax:  $\langle pat \rangle$  | b
- where  $b$  is a Boolean expression

- a pattern may be followed by a guard  $b$
- syntax:  $\langle pat \rangle$  | b
- where  $b$  is a Boolean expression

# Example

f1  $(x, )$   $\vert x \rangle = 0$  = x -- only if x non-negative f2  $(x:xs)$  | null  $xs = \ldots$  -- same as  $[x]$ 

### Refined Definitions

```
myReplicate n \times | n \leq 0 = []
                   | otherwise = x : myReplicate (n - 1) xrange m \mid m > n = []
           | otherwise = m : range (m + 1) n
mySum \boxed{]} = 0
mySum (x:xs) = x + mySum xsprod \begin{bmatrix} 1 \\ 1 \end{bmatrix} = 1prod (x:xs) = x * prod xs
```
# Higher-Order Functions

a function is of higher-order if it takes functions as arguments

#### a function is of higher-order if it takes functions as arguments

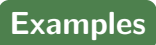

#### twice  $f$   $x = f$   $(f$   $x)$  -- apply  $f$  twice to  $x$

#### a function is of higher-order if it takes functions as arguments

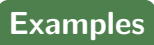

twice  $f x = f(f x)$  -- apply f twice to x

# **Sections**

- abbreviation for partially applied infix operators
- $(x \text{ op})$  abbreviates  $(\forall y \rightarrow x \text{ op } y)$
- (`op` y) abbreviates  $(\sqrt{x} \rightarrow x \text{ op } y)$

#### a function is of higher-order if it takes functions as arguments

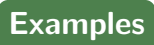

```
twice f x = f(f x) -- apply f twice to x
```
# **Sections**

- abbreviation for partially applied infix operators
- $(x \text{ op})$  abbreviates  $(\forall y \rightarrow x \text{ op } y)$
- (`op` y) abbreviates  $(\sqrt{x} \rightarrow x \text{ op } y)$

# **Examples**

#### ghci> twice (^2) 10 10000

#### Processing Lists – map

- possible definition map ::  $(a \rightarrow b) \rightarrow [a] \rightarrow [b]$ map  $f$   $[]$  =  $[]$ map  $f(x:xs) = f(x : map f xs)$
- syntactic sugar map  $f$   $xs = [f \ x \ | \ x \leq x s]$

#### Processing Lists – map

- possible definition map ::  $(a \rightarrow b) \rightarrow [a] \rightarrow [b]$ map  $f$  []  $=$  [] map  $f(x:xs) = f(x : map f xs)$
- syntactic sugar map  $f(x) = [f(x) | x \leftarrow xs]$

# **Examples**

```
ghci> map (+1) [1,3,5,7]
[2,4,6,8]
ghci> import Data.Char
ghci> map isDigit ['a','1','b','2']
[False,True,False,True]
ghci> map reverse ["abc","def","ghi"]
["cba","fed","ihg"]
ghci > map (\text{map} (+1)) [[1,2,3], [4,5]]
[2,3,4], [5,6]]
```
Processing Lists – filter

```
• possible definition
  filter :: (a \rightarrow Boo1) \rightarrow [a] \rightarrow [a]filter p [] = []
  filter p (x:xs)
     \vert p x \vert = x : filter p x s| otherwise = filter p xs
• syntactic sugar filter p xs = [x | x \leftarrow xs, p x]
```
Processing Lists – filter

```
• possible definition
  filter :: (a \rightarrow Boo1) \rightarrow [a] \rightarrow [a]filter p [] = []filter p (x:xs)
    | p x = x : filter p xs| otherwise = filter p xs
```
• syntactic sugar filter  $p$  xs =  $[x \mid x \leq x, p \geq x]$ 

# **Examples**

```
ghci> filter even [1..10]
[2,4,6,8,10]ghci> filter (>5) [1..10]
[6,7,8,9,10]
ghci> filter ( = ' ) "abc def ghi"
"abcdefghi"
```
"Fold Right" – A Very Expressive Function

- possible definition foldr ::  $(a \rightarrow b \rightarrow b) \rightarrow b \rightarrow [a] \rightarrow b$ foldr  $f \, b \, \overline{\,} \, \overline{\,} \,$ foldr f b  $(x:xs) = x$  f (foldr f b xs)
- b is 'base value'
- f combining function (binary)
- intuitively foldr f b  $[x_1, x_2, \ldots, x_n]$

= foldr f b  $(x_1 : (x_2 : \cdots (x_n : [])\cdots))$  $=$   $(x_1 \cdot f \cdot (x_2 \cdot f \cdot \ldots \cdot (x_n \cdot f \cdot b \cdot \ldots))$  "Fold Right" – A Very Expressive Function

- possible definition foldr ::  $(a \rightarrow b \rightarrow b) \rightarrow b \rightarrow [a] \rightarrow b$ foldr  $f$  b  $\begin{bmatrix} 1 \\ 2 \end{bmatrix} = b$ foldr f b  $(x:xs) = x$  f (foldr f b xs)
- b is 'base value'
- f combining function (binary)
- intuitively foldr f b  $[x_1, x_2, \ldots, x_n]$

 $=$  foldr f b  $(x_1 : (x_2 : \cdots (x_n : [1]) \cdots))$  $=$   $(x_1 \cdot f \cdot (x_2 \cdot f \cdot \ldots \cdot (x_n \cdot f \cdot b \cdot \ldots))$ 

#### This Pattern is Very General

- take  $(+)$  for f and 0 for b: foldr  $(+)$   $0 =$  sum
- take  $(*)$  for f and 1 for b: foldr  $(*)$  1 = product
- take const  $(+1)$  for f and 0 for b: foldr (const  $(+1)$ ) 0 = length (where const f  $=$  = f)

"Fold Right" – A Very Expressive Function

- possible definition foldr ::  $(a \rightarrow b \rightarrow b) \rightarrow b \rightarrow [a] \rightarrow b$ foldr  $f$  b  $\begin{bmatrix} 1 \\ 2 \end{bmatrix} = b$ foldr f b  $(x:xs) = x$  f (foldr f b xs)
- b is 'base value'
- f combining function (binary)
- intuitively foldr f b  $[x_1, x_2, \ldots, x_n]$

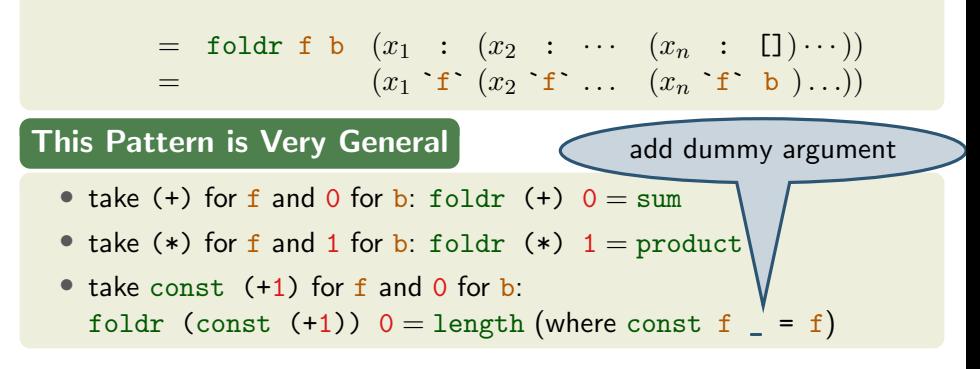

Homework (for November 9th)

- 1. Read Chapters 1 and 2 of [Real World Haskell.](http://book.realworldhaskell.org/read/)
- 2. Work through lessons 4 to 5 on <http://tryhaskell.org/>.
- 3. Give the types (and class constraints) for each of:

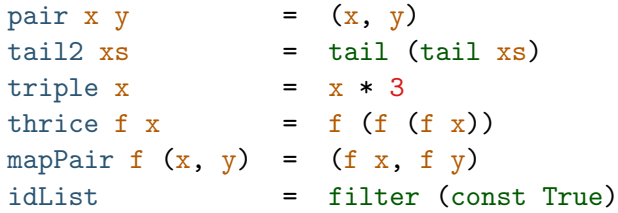

- 4. Use equational reasoning to stepwise compute the result of filter (const False) ["a","b","c"] on paper.
- 5. Using foldr, give alternative definitions of two of the functions we have seen so far (excluding those that we already defined via foldr).
- 6. Define a function intercalate ::  $[a] \rightarrow [a] \rightarrow$  [a] ->  $[a]$  such that intercalate xs xss inserts the list xs between the lists in xss and concatenates the result. Example:

 $intercalate$  "; "  $["one", "two", "six"] = "one; two; six"$ 

CK,JS,CS,VvO [\(DCS](http://informatik.uibk.ac.at/) @ [UIBK\)](http://www.uibk.ac.at/) lecture 2 29/29